## **9.8.0.7.- Me gustaría obtener más información sobre el puesto que la que hay colgada en Internet ¿qué puedo hacer al respecto?**

En Internet aparece toda la información de la que disponemos y que nos autoriza la empresa a dar.

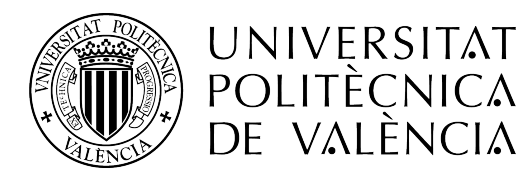

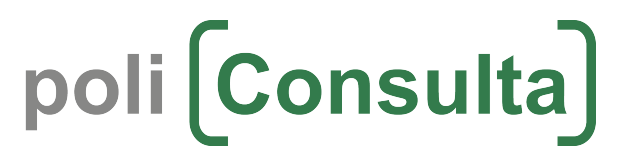